## **Pedidos**

# **Como adicionar pedido via API ?**

POST: http://www.nomedoseusite.com.br/api\_ds\_orders.php?action=add\_orders

### **Header Parameter Format**

Token base64 encode() Secret base64\_encode() E-mail base64\_encode()

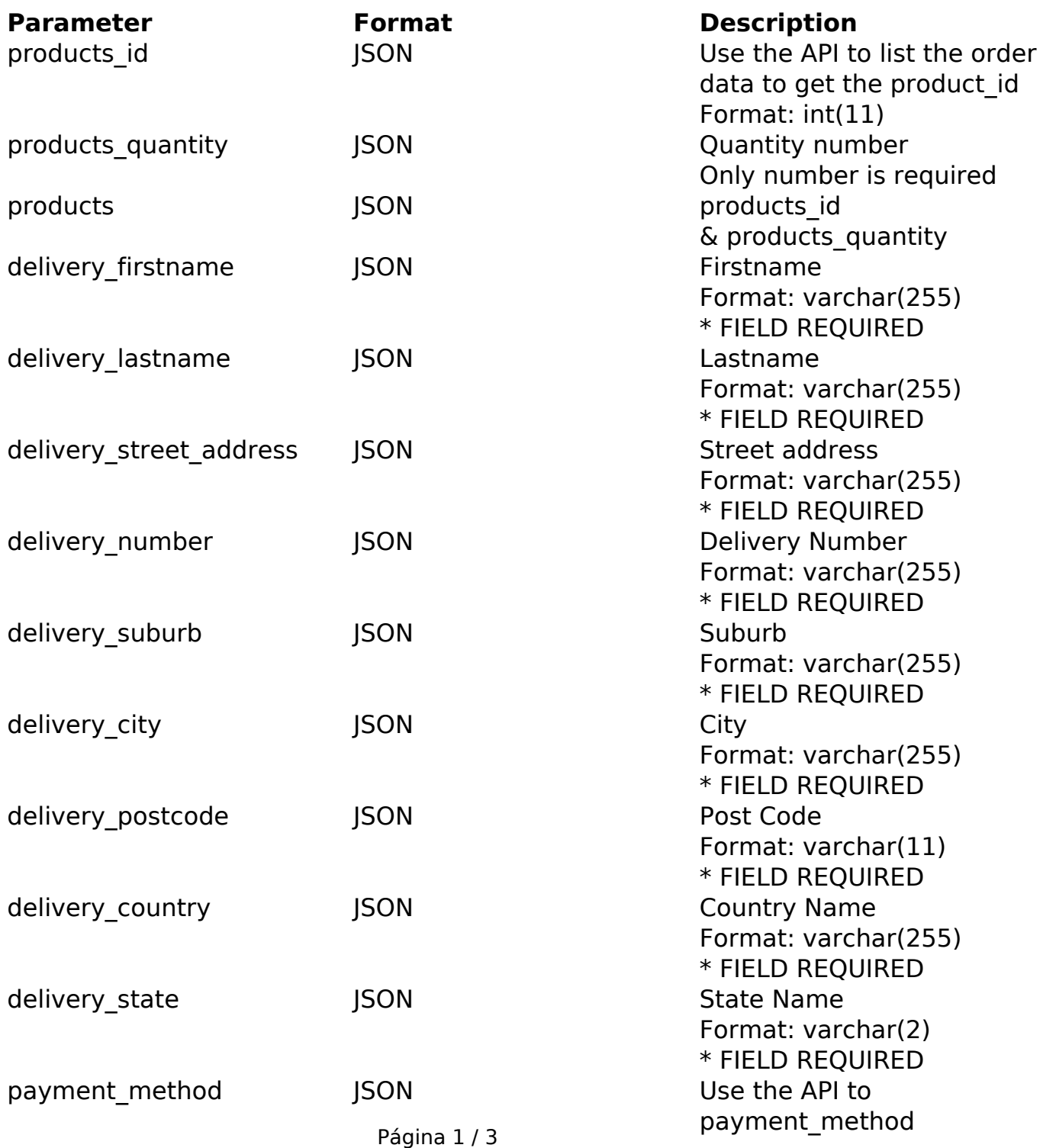

**(c) 2024 MFORMULA FAQ <info@mformula.net> | 2024-05-05 05:56**

[URL: https://faq.mformula.net/content/268/1565/pt-br/como-adicionar-pedido-via-api-.html](https://faq.mformula.net/content/268/1565/pt-br/como-adicionar-pedido-via-api-.html)

### **Pedidos**

shipping method JSON Use the API to

Format: varchar(255) \* FIELD REQUIRED calculate\_shipping Format: varchar(255) \* FIELD REQUIRED

#### PHP Sample

 // sample add\_orders \$url = \$domain\_url . '/api\_ds\_orders.php?action=add\_orders'; \$data\_products[0] = array("products\_id" => "215", // Example: 130 (Only number is required) \* FIELD REQUIRED "products\_quantity" => "1" // Example: 1 (Only number is required) \* FIELD REQUIRED  $\left( \begin{array}{c} 0 \\ 0 \\ 0 \end{array} \right)$  \$data\_products[1] = array("products\_id" => "215", // Example: 130 (Only number is required) \* FIELD REQUIRED "products\_quantity" => "1" // Example: 1 (Only number is required) \* FIELD REQUIRED  $\left( \begin{array}{c} 0 \\ 0 \\ 0 \end{array} \right)$  \$data = array("products" => \$data\_products, // \* FIELD REQUIRED "delivery\_firstname" => utf8\_encode("Name"), // Example: Name (F irstname) \* FIELD REQUIRED "delivery\_lastname" => utf8\_encode("Surname"), // Example: Surna me (Lastname) \* FIELD REQUIRED "delivery\_street\_address" => utf8\_encode("Street address"), // E xample: Street address (Street Address) \* FIELD REQUIRED "delivery\_number" => "123", // Example: 123 (Delivery Number) \* FIELD REQUIRED "delivery\_suburb" => utf8\_encode("Suburb"), // Example: Suburb ( Suburb) \* FIELD REQUIRED "delivery\_city" => utf8\_encode("Sao Paulo"), // Example: Sao Pau lo (City) \* FIELD REQUIRED "delivery\_postcode" => "04267000", // Example: 04267000 (Post Co de) \* FIELD REQUIRED "delivery\_country" => utf8\_encode("Brazil"), // Example: Brazil (Country) \* FIELD REQUIRED "delivery\_state" => utf8\_encode("SP"), // Example: SP (State) \* FIELD REQUIRED "payment\_method" => "paypal\_standard", // Example: paypal\_standa rd (Payment Method) \* FIELD REQUIRED "shipping\_method" => "sedex" // Example: sedex (Shipping Method) \* FIELD REQUIRED ); Página 2 / 3 **(c) 2024 MFORMULA FAQ <info@mformula.net> | 2024-05-05 05:56**

[URL: https://faq.mformula.net/content/268/1565/pt-br/como-adicionar-pedido-via-api-.html](https://faq.mformula.net/content/268/1565/pt-br/como-adicionar-pedido-via-api-.html)

## **Pedidos**

```
 $data_string = json_encode($data); 
// print_r($data_string);
// die;
 $ch = curl_init($url);
 curl_setopt($ch, CURLOPT_CUSTOMREQUEST, "POST"); 
curl setopt($ch, CURLOPT POSTFIELDS, $data string);
 curl_setopt($ch, CURLOPT_RETURNTRANSFER, true);
curl setopt($ch, CURLOPT SSL VERIFYPEER, false);
 curl_setopt($ch, CURLOPT_HTTPHEADER, array( 
   'Content-Type: application/json',
   "Cache-Control: no-cache", 
  'Token: ' . base64_encode($token),
  'Secret: ' . base64_encode($secret),
   'E-mail: ' . base64_encode($email),
   'Content-Length: ' . strlen($data_string))
 );
$result = curl exec(\$ch); curl_close($ch);
 print_r($result);
     // sample add_orders eof
```
Return Error:

code message

Return Success:

code products\_model products\_id message

ID de solução único: #2575 Autor: : MFORMULA FAQ Última atualização: 2021-03-06 12:30

Página 3 / 3

**(c) 2024 MFORMULA FAQ <info@mformula.net> | 2024-05-05 05:56**

[URL: https://faq.mformula.net/content/268/1565/pt-br/como-adicionar-pedido-via-api-.html](https://faq.mformula.net/content/268/1565/pt-br/como-adicionar-pedido-via-api-.html)